## Vložení videa ve formátu MP4

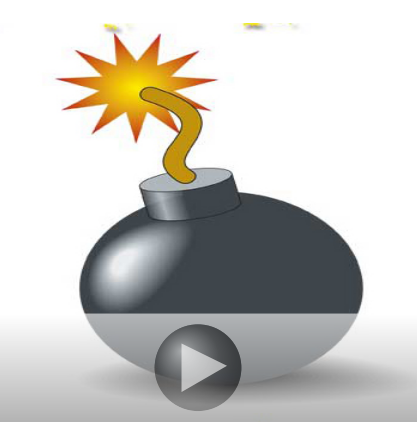

K ロ K K 御 K K 君 K K 君 K … Ε  $299$